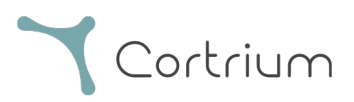

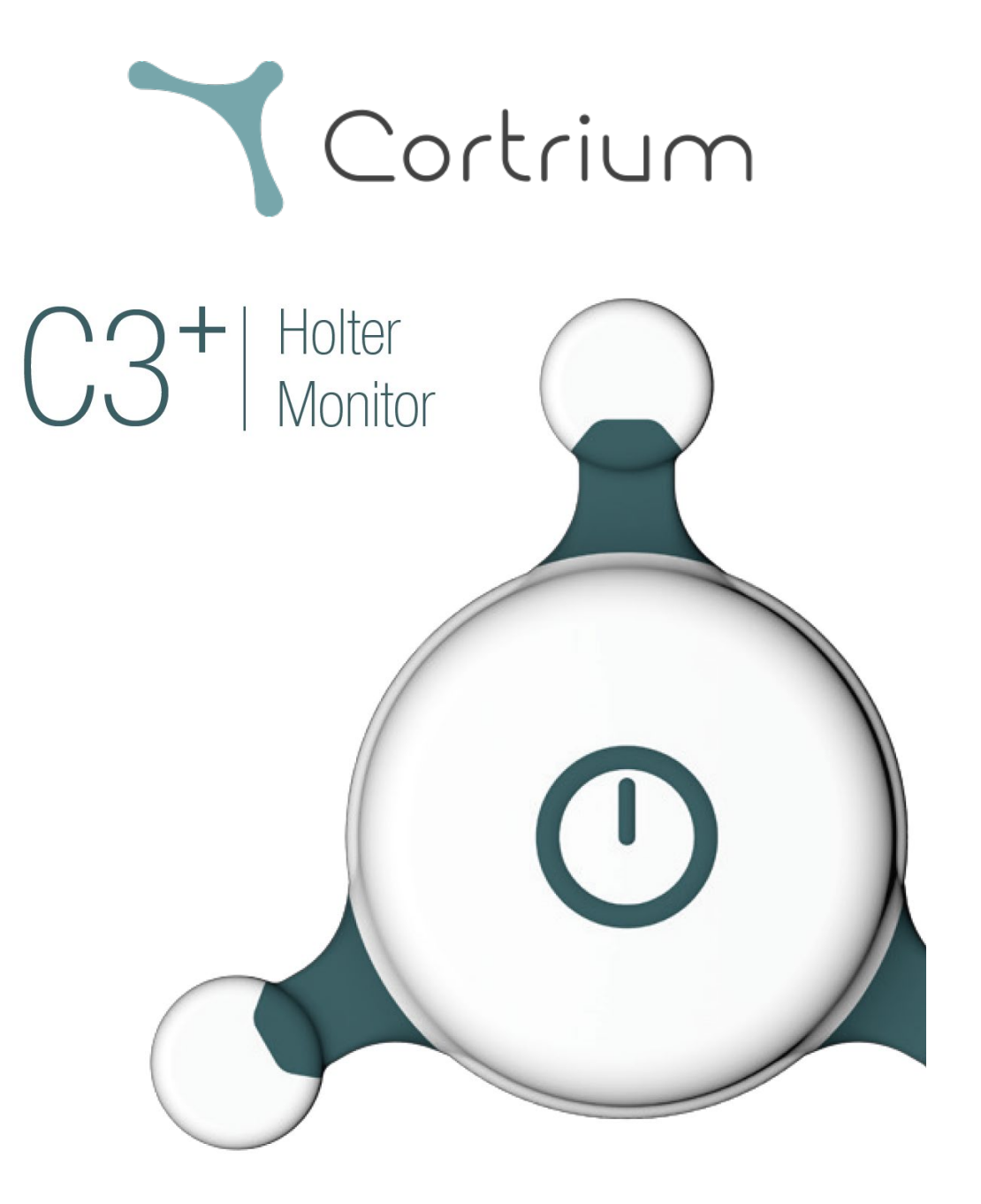

# <span id="page-0-0"></span>Istruzioni d'uso

e Documentazione tecnica

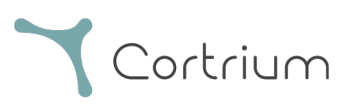

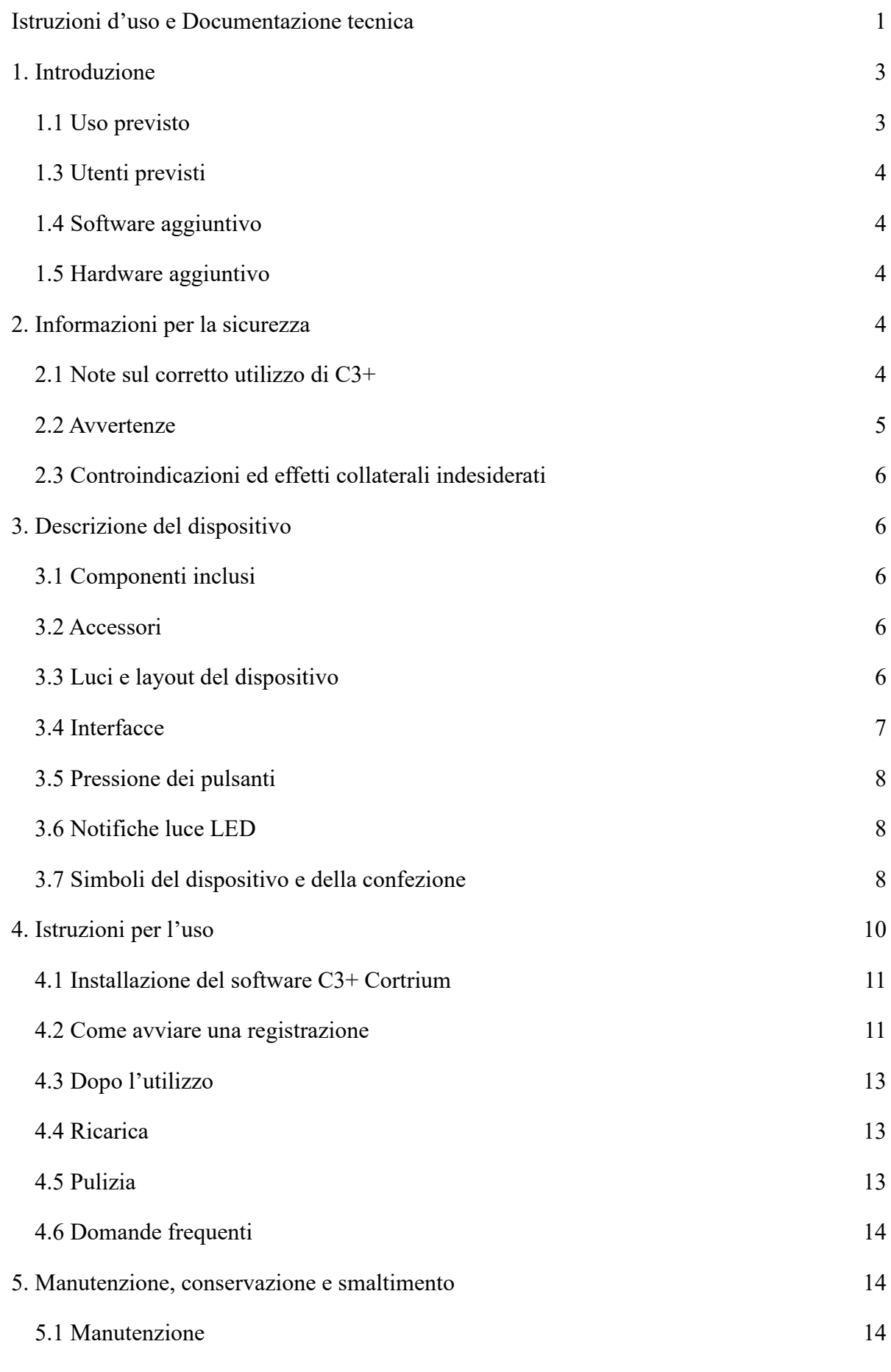

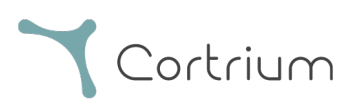

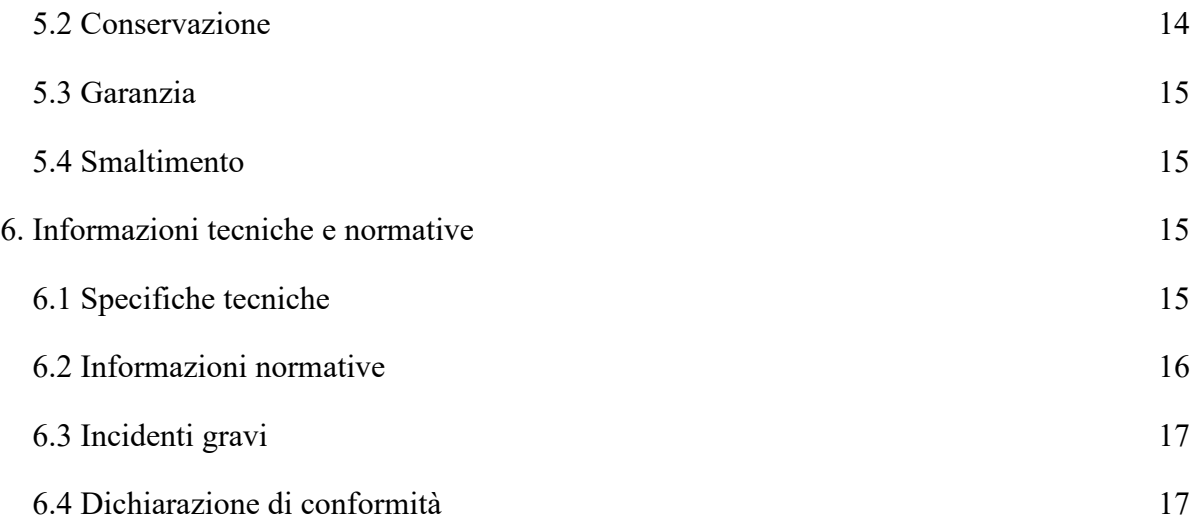

# <span id="page-2-0"></span>**1. Introduzione**

Il presente documento è il manuale del monitor Holter C3+ (di seguito denominato "C3+"). Il C3+ è un registratore ambulatoriale del segnale ECG in grado di registrare tre canali di ECG per un massimo di 7 giorni consecutivi. Il C3+ viene collegato direttamente al torace del paziente mediante tre elettrodi ECG di terze parti. Il presente manuale contiene tutte le informazioni necessarie per utilizzare C3+in piena sicurezza.

#### <span id="page-2-1"></span>**1.1 Uso previsto**

Il C3+ è un registratore ambulatoriale del segnale ECG destinato a registrare tre canali ECG per un massimo di 7 giorni. Il C3+ può essere utilizzato sia in ambienti domestici che ospedalieri. Durante l'uso, il C3+ registra e memorizza in maniera ininterrotta i segnali ECG e i dati di movimento direttamente nella memoria interna. Il C3+ dispone inoltre di un modulo Bluetooth integrato per lo streaming dei dati in tempo reale su un'app mobile, consentendo agli operatori sanitari di verificare visivamente la qualità del segnale ECG (il manuale dell'app mobile è disponibile sul sito web www.cortrium.com).

C3+ IFU - 0723 (70057) IT Pagina **3** di **18** I dati registrati dal dispositivo possono essere analizzati da un altro software di elaborazione per ottenere i referti. Questo software può essere di terze parti o progettato, gestito e/o di proprietà di Cortrium. L'hardware di C3+ non è in grado di eseguire l'analisi automatica dell'ECG né di generare automaticamente gli allarmi per condizioni cardiache potenzialmente critiche.

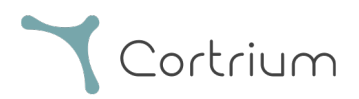

#### **1.2 Gruppo target di pazienti**

Il monitor Holter Cortrium C3+ è rivolto a pazienti adulti e pediatrici (di peso superiore a 10 kg) che richiedono il monitoraggio dell'ECG. Il C3+ può essere utilizzato su pazienti portatori di pacemaker impiantati. Il dispositivo, tuttavia, non è in grado di rilevare gli impulsi del pacemaker (vedere la sezione Avvertenze).

La diagnosi e l'interpretazione ultima sono responsabilità di un medico esperto.

#### <span id="page-3-0"></span>**1.3 Utenti previsti**

Il C3+ non è un prodotto di consumo. È destinato a essere utilizzato esclusivamente da operatori sanitari qualificati e pazienti debitamente istruiti.

#### <span id="page-3-1"></span>**1.4 Software aggiuntivo**

Il C3+ è destinato a essere utilizzato con gli strumenti software presenti su www.cortrium.com. Questi strumenti software sono necessari per predisporre il C3+ all'utilizzo sui pazienti e per estrarre le registrazioni al termine della misurazione. Le istruzioni del software sono disponibili anche su www.cortrium.com.

Il C3+ è inoltre compatibile con altri software di terze parti omologati dotati di marchio CE. Mediante gli strumenti software di Cortrium è anche possibile esportare i dati come EDF.

#### <span id="page-3-2"></span>**1.5 Hardware aggiuntivo**

C3+ è destinato all'uso con elettrodi di terze parti. Tali elettrodi devono essere elettrodi ECG dotati di marchio CE con connettore a innesto da 4 mm conformi alla IEC 60601-1 e alla ISO 10993

# <span id="page-3-3"></span>**2. Informazioni per la sicurezza**

Di seguito sono riportate informazioni importanti per garantire un utilizzo corretto e sicuro di C3+. Prima di utilizzare il C3+ leggere attentamente questa sezione.

#### <span id="page-3-4"></span>**2.1 Note sul corretto utilizzo di C3+**

Il software di  $C3+$  e Cortrium non è in grado di analizzare il contenuto delle registrazioni ECG né di formulare diagnosi.

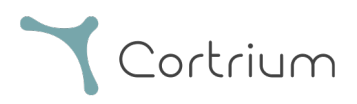

- Gli schemi luminosi di C3+ si riferiscono unicamente allo stato della batteria e alla modalità operativa. Le luci non riflettono in alcun modo la salute cardiaca e non devono mai essere interpretate come un'indicazione delle condizioni del paziente.
- Il C3+ è progettato per essere utilizzato da un operatore sanitario. Prima di indossare il dispositivo, il paziente deve sempre essere guidato in tutte le istruzioni richieste.
- Se esaminati da un operatore sanitario adeguatamente formato (ad es. un cardiologo), i dati registrati da C3+ possono essere utilizzati unicamente per la diagnosi di patologie cardiache come la fibrillazione atriale e le aritmie.

#### <span id="page-4-0"></span>**2.2 Avvertenze**

- Non utilizzare C3+ prima di aver letto questo manuale e il manuale degli elettrodi ECG.
- Non utilizzare C3+ prima di averlo pulirlo secondo le istruzioni in seguito all'uso tra un paziente e un altro.
- Non utilizzare  $C3+$  prima di aver preparato il dispositivo come descritto nel presente documento in seguito all'uso tra un paziente e un altro.
- Non consentire ai pazienti di interagire con il  $C3+$ , a meno che non siano direttamente istruiti da un operatore sanitario.
- Non indossare C3+ nella doccia.
- Non toccare le connessioni degli elettrodi quando il coperchio USB viene rimosso.
- Non cedere il C3+ a un utente o paziente prima di aver chiuso correttamente il coperchio USB.
- Non toccare contemporaneamente paziente e  $C3+$  mentre quest'ultimo è in carica.
- Non utilizzare il C3+ durante le risonanze magnetiche.
- Non utilizzare il C3+ con un defibrillatore.
- Il C3+ non è in grado di rilevare gli impulsi del pacemaker.
- Non esporre il dispositivo a fonti intense di elettricità statica o campi elettromagnetici.
- Non lasciare il C3+ sopra o accanto ad altre apparecchiature elettriche.
- Non utilizzare C3+ con cavi diversi da quelli forniti da Cortrium.
- Non immergere il  $C3+$  in liquidi.
- Non pulire il C3+ con detergenti diversi da quelli elencati nelle istruzioni di pulizia del presente manuale.
- Non danneggiare il C3+ con cadute, scosse violente o schiacciamenti.
- Non utilizzare il C3+ su pazienti con pelle molto sensibile o allergie cutanee note.
- Non utilizzare il  $C3+$  su pelle lesionata.
- Non utilizzare il C3+ su pazienti di peso corporeo inferiore a 10 kg.
- Il C3+ non è un gioco. L'uso sui bambini deve avvenire sotto la stretta supervisione degli adulti.
- Non mettere il  $C3+$  in bocca per nessun motivo.
- Non alterare il C3+. Qualsiasi modifica del C3+ è severamente vietata.

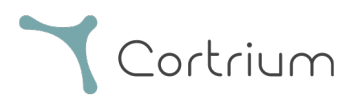

#### <span id="page-5-0"></span>**2.3 Controindicazioni ed effetti collaterali indesiderati**

- Il dispositivo C3+ non deve essere utilizzato su pazienti che presentano condizioni potenzialmente letali che potrebbero comportare un pericolo immediato.
- Il  $C3+$  non deve essere utilizzato su pelle lesionata.
- Gli elettrodi ECG possono provocare irritazioni o arrossamenti della pelle del paziente. Per maggiori dettagli, consultare le informazioni fornite con gli elettrodi.
- Come utente finale, consultare il proprio medico in caso di effetti collaterali.

# <span id="page-5-1"></span>**3. Descrizione del dispositivo**

La sezione seguente descrive le caratteristiche del C3+, gli accessori e le informazioni di accompagnamento.

#### <span id="page-5-2"></span>**3.1 Componenti inclusi**

Il C3+ viene fornito con i seguenti componenti inclusi nella confezione:

- Il monitor Holter Cortrium C3+
- Un cavo micro-USB per la ricarica e l'estrazione dei dati
- Il manuale breve con riferimento alle istruzioni d'uso e alla documentazione tecnica (il presente documento) è disponibile anche su [www.cortrium.com/manuals/](http://www.cortrium.com/manuals/)

#### <span id="page-5-3"></span>**3.2 Accessori**

Per funzionare correttamente, il C3+ richiede quanto segue:

- Tre elettrodi ECG di terze parti per l'uso su ogni paziente (non forniti con il dispositivo)
- Gli strumenti software disponibili su www.cortrium.com

#### <span id="page-5-4"></span>**3.3 Luci e layout del dispositivo**

Il C3+ è dotato di tre connettori per elettrodi ECG, un unico pulsante centrale e un indicatore LED. Sul retro del dispositivo è presente una porta USB.

Il pulsante viene utilizzato per avviare le registrazioni, memorizzare gli eventi del paziente nella memoria interna del C3+, connettere il dispositivo tramite Bluetooth ed eseguire le operazioni di spegnimento.

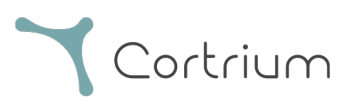

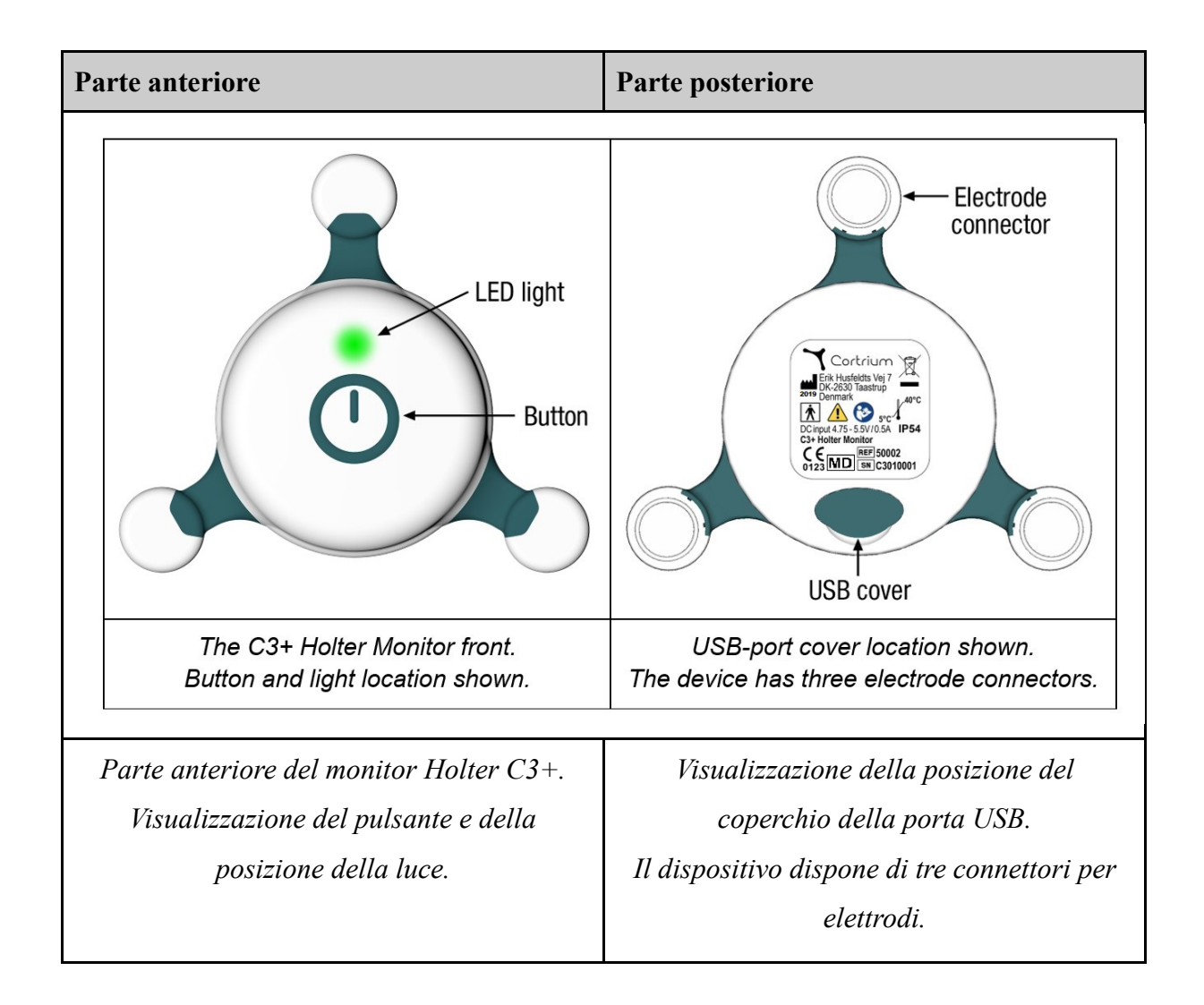

Le registrazioni di C3+ vengono archiviate in una memoria interna. Le registrazioni possono essere trasferite e rimosse dal dispositivo tramite la porta micro-USB durante l'interfacciamento con gli strumenti software di Cortrium. Il C3+ contiene una batteria al litio ricaricabile non sostituibile.

La ricarica del C3+ viene eseguita tramite la porta micro-USB del dispositivo.

#### <span id="page-6-0"></span>**3.4 Interfacce**

Il C3+ è progettato per interfacciarsi con PC tramite il cavo USB in dotazione e con dispositivi mobili iOS tramite Bluetooth.

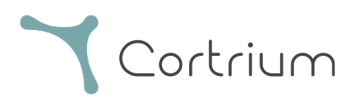

## <span id="page-7-0"></span>**3.5 Pressione dei pulsanti**

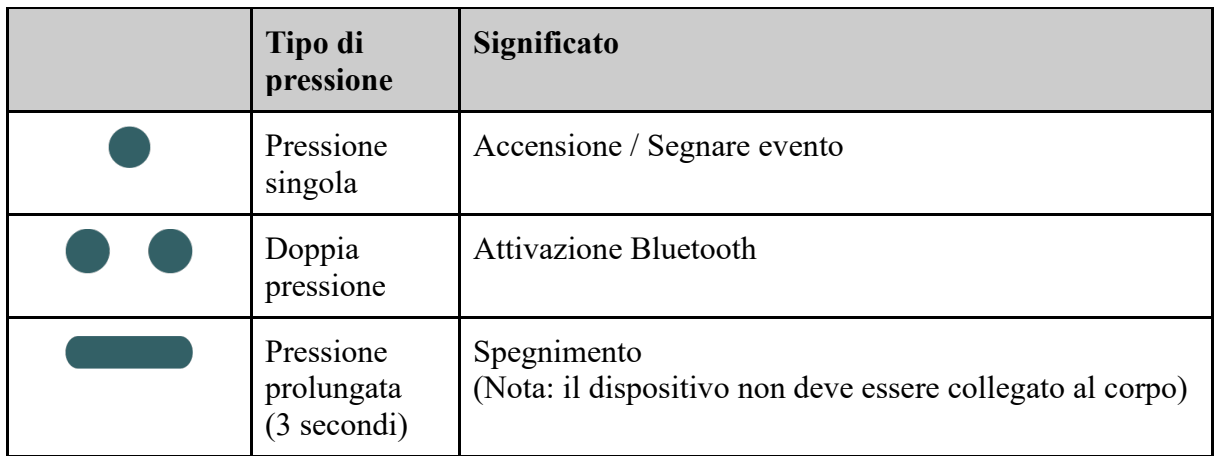

#### <span id="page-7-1"></span>**3.6 Notifiche luce LED**

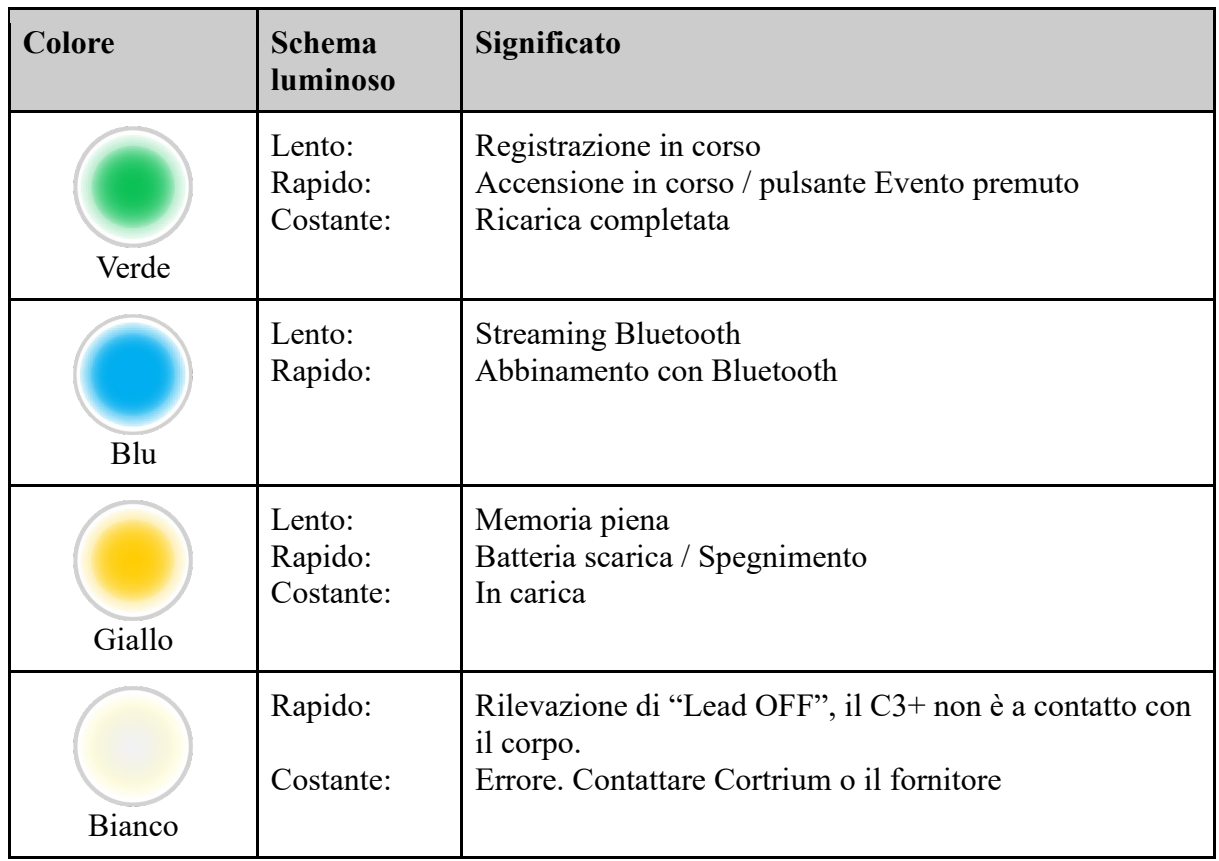

## <span id="page-7-2"></span>**3.7 Simboli del dispositivo e della confezione**

Sulla confezione del C3+ e sull'etichetta del dispositivo sono riportati i seguenti simboli.

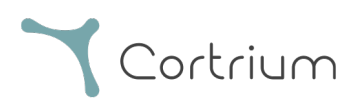

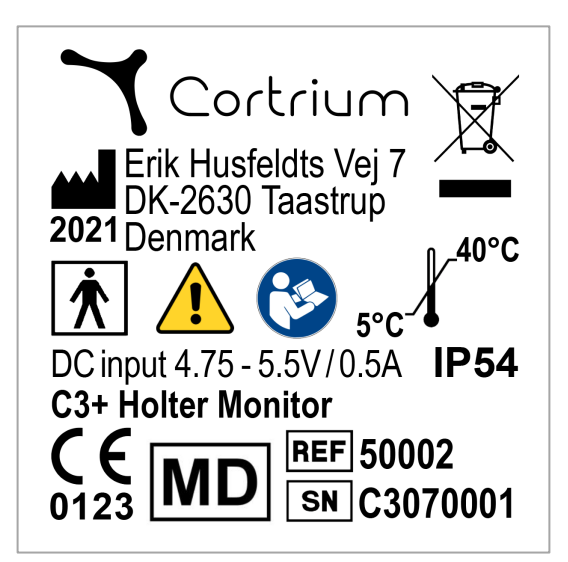

*Esempio di etichetta del dispositivo*

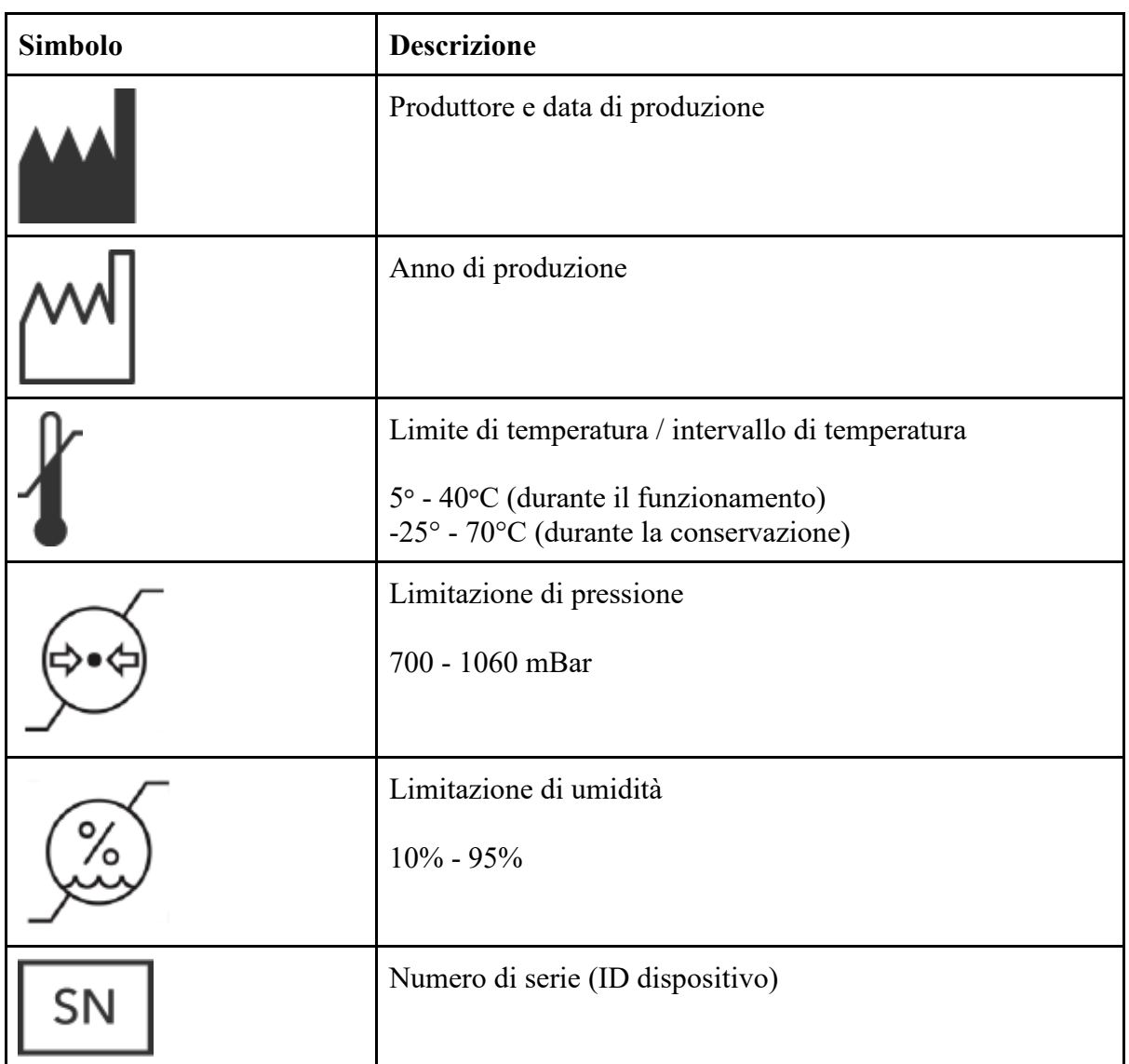

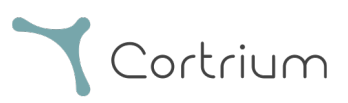

<span id="page-9-0"></span>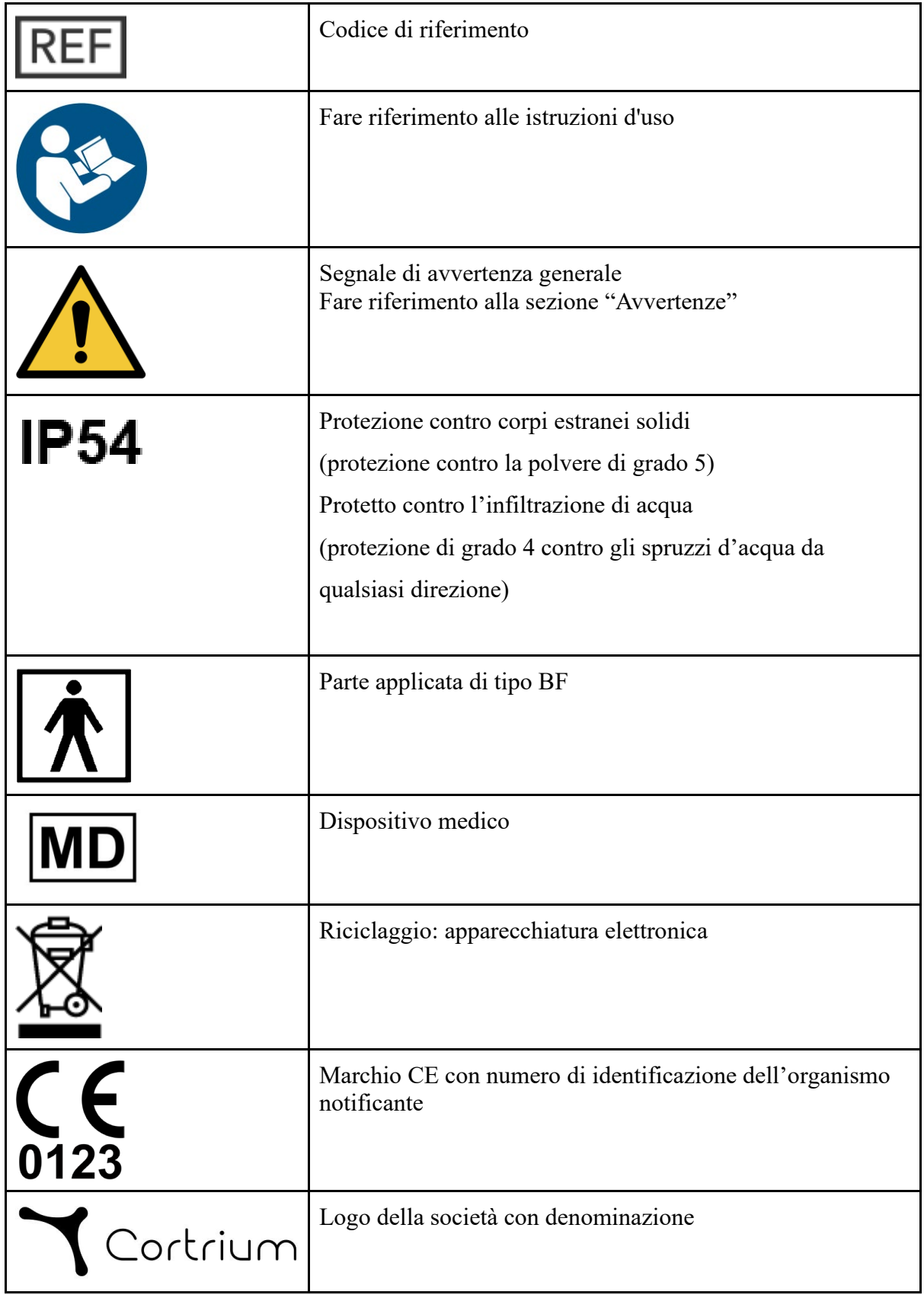

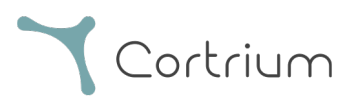

# **4. Istruzioni per l'uso**

La sezione seguente descrive come preparare e utilizzare correttamente il C3+.

#### <span id="page-10-0"></span>**4.1 Installazione del software C3+ Cortrium**

Prima di utilizzare il C3+, scaricare e installare il software dal sito web www.cortrium.com. Una volta collegato a un PC, il C3+ verrà visualizzato come dispositivo di archiviazione di massa che può essere aperto dal software.

#### <span id="page-10-1"></span>**4.2 Come avviare una registrazione**

Prima di avviare una nuova registrazione, assicurarsi che il C3+ sia sufficientemente carico, come descritto nella sezione 4.5, e che sia stato configurato per la registrazione tramite il software scaricato.

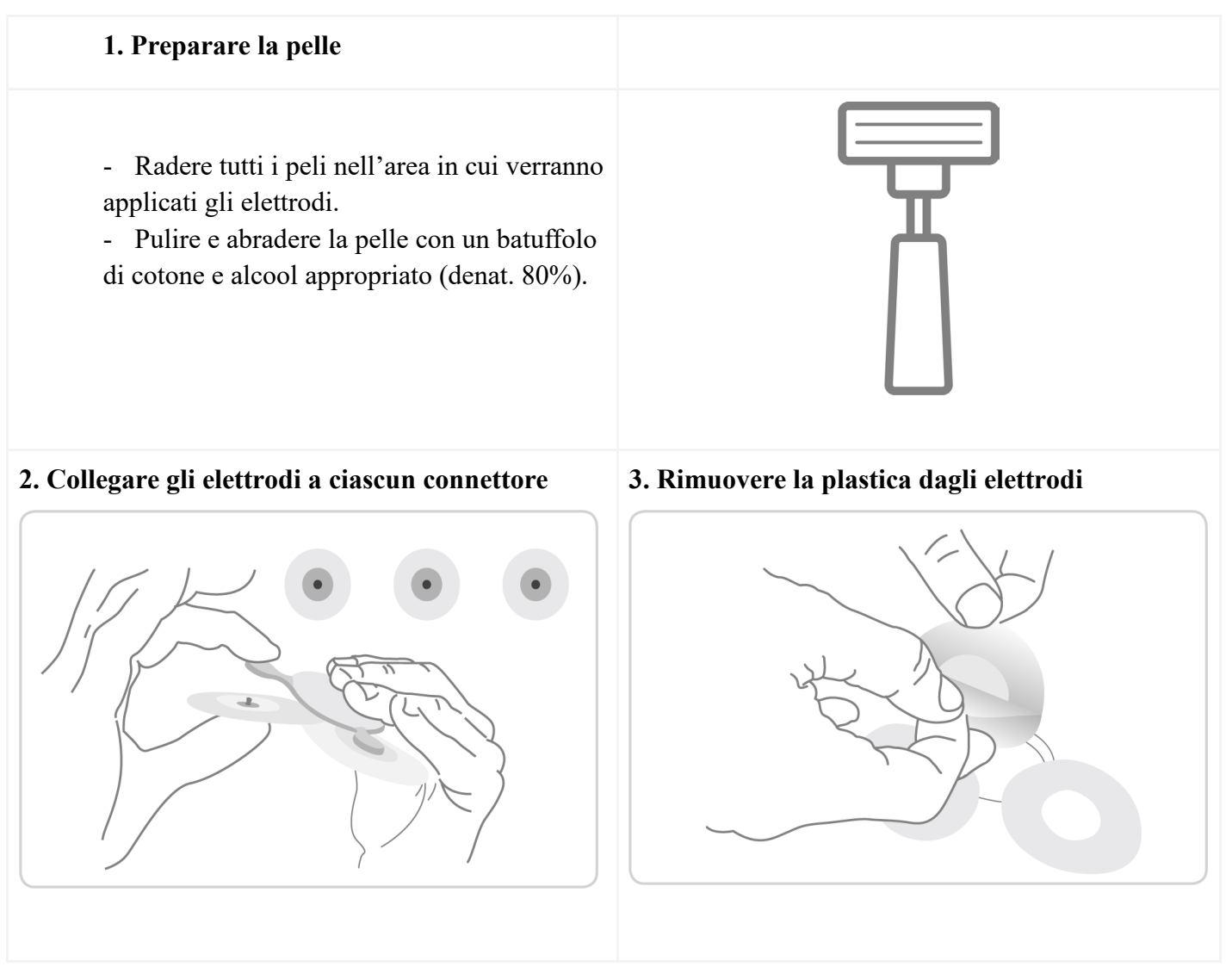

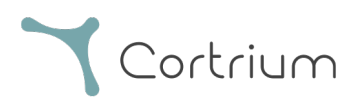

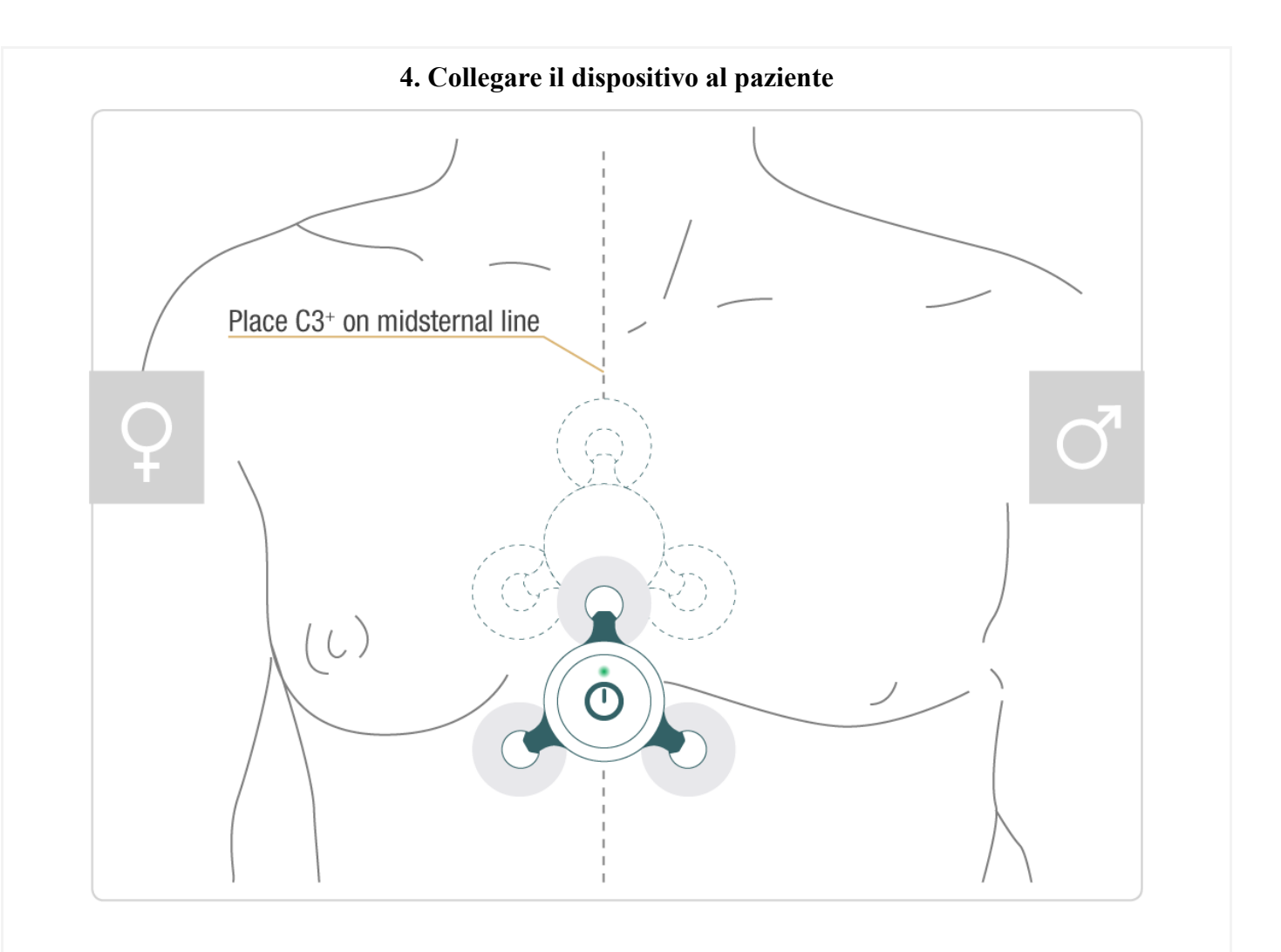

#### - *[Posizionare il C3+ sulla linea medio-sternale]*

- Assicurarsi che la parte adesiva aderisca correttamente alla pelle
- Non lasciare aria tra l'adesivo e la pelle
- Verificare l'assenza di peli sotto l'elettrodo
	- Il contorno tratteggiato mostra un posizionamento alternativo del C3+

#### **5. Avviare la registrazione**

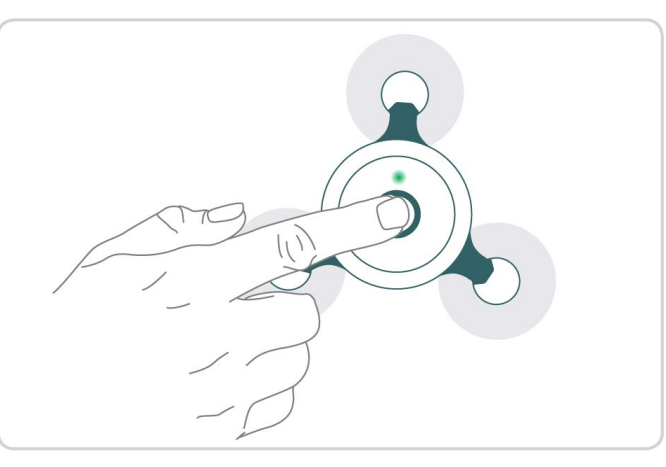

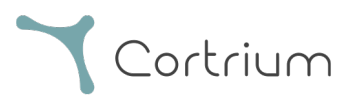

- Premere il pulsante
- La luce verde lampeggerà
	- Il C $3+$  sta registrando

#### <span id="page-12-0"></span>**4.3 Dopo l'utilizzo**

- 1. Al termine della registrazione, rimuovere il dispositivo dal paziente (il paziente potrebbe aver già provveduto).
- 2. Staccare gli elettrodi ECG e smaltirli.
- 3. Collegare il C3+ a un PC mediante il cavo USB.
- 4. Estrarre le registrazioni utilizzando gli strumenti software di Cortrium.
- 5. Pulire e conservare il C3+ attenendosi alle istruzioni nelle sezioni 4.5 e 5.2.

#### <span id="page-12-1"></span>**4.4 Ricarica**

Il C3+ si carica automaticamente quando è collegato a un caricatore USB standard o a un PC tramite il cavo USB. Il C3+ potrebbe caricarsi più lentamente quando è collegato a un PC. Tensione di alimentazione NB DC 4,75 V - 5,5V. Utilizzare sempre un caricatore certificato conforme alla norma IEC 60601-1.

Per ricaricare, eseguire le seguenti azioni:

- 1. Rimuovere gli elettrodi ECG collegati al C3+.
- 2. Collegare il C3+ a un caricatore o a un PC tramite il cavo USB. Non eseguire mai questa operazione mentre l'utente o il paziente è a contatto con i connettori degli elettrodi.
- 3. Mantenere la connessione USB al caricatore o al PC finché l'indicatore luminoso non emette una luce verde fissa.

#### <span id="page-12-2"></span>**4.5 Pulizia**

Al fine di proteggere i pazienti dal rischio di contaminazione incrociata, il C3+ deve essere pulito e disinfettato prima dell'utilizzo su un nuovo paziente (la sterilizzazione non è richiesta).

#### Per pulire

- 1. Applicare un sapone liquido non abrasivo su un panno morbido e pulito.
- 2. Pulire accuratamente il C3+.

#### Per disinfettare

- 3. Applicare alcol isopropilico al 70% su un panno morbido e pulito.
- 4. Pulire accuratamente il C3+.

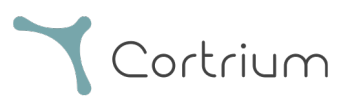

NON utilizzare detergenti abrasivi o solventi come l'acetone.

#### <span id="page-13-0"></span>**4.6 Domande frequenti**

1.1. Come faccio a sapere quando la batteria del dispositivo è completamente carica? Quando il C3+ è collegato a una fonte di alimentazione e completamente carico, il LED emetterà una luce verde fissa.

1.2. L'ora e la data della mia misurazione erano sbagliate. Come faccio a risolvere questo problema?

Il C3+ è dotato di un orologio interno che si allinea all'orologio del PC durante la preparazione per un nuovo paziente. Se l'ora non è corretta, è sufficiente configurare il dispositivo per un nuovo paziente e l'orologio verrà impostato automaticamente alla stessa ora del PC.

1.3. È necessario un software per scaricare i dati delle misurazioni dal C3+? Sì, come minimo è necessario il software previsto che può essere scaricato da www.cortrium.com.

1.4. Il mio C3+ non si avvia, cosa potrebbe causare questo problema? Se la batteria è scarica, il C3+ non sarà in grado di avviarsi. Caricare il dispositivo utilizzando il cavo USB e attendere che il LED diventi verde.

# <span id="page-13-1"></span>**5. Manutenzione, conservazione e smaltimento**

#### <span id="page-13-2"></span>**5.1 Manutenzione**

Il dispositivo C3+ non contiene parti riparabili dall'utente, non può essere aperto e non richiede manutenzione ordinaria. Se si verifica un problema con il C3+, contattare Cortrium o il proprio fornitore locale.

Contatto assistenza Cortrium: Cortrium ApS - Erik Husfeldts Vej 7 - DK-2630 Taastrup - Danimarca email: support@cortrium.com - sito Web: www.cortrium.com

#### <span id="page-13-3"></span>**5.2 Conservazione**

Non conservare il C3+ in luoghi in cui il dispositivo sarebbe esposto a:

C3+ IFU - 0723 (70057) IT Pagina **14** di **18**

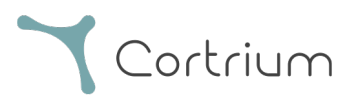

- **•** Temperature inferiori a -25 $^{\circ}$ C o superiori a 70 $^{\circ}$ C
- Umidità dell'aria esterna al di fuori dell'intervallo 10 95%
- Forte contaminazione da sporco o altri agenti estranei
- Acqua corrente
- Potenti forze elettromagnetiche

#### <span id="page-14-0"></span>**5.3 Garanzia**

Il C3+ ha una garanzia di 2 anni a decorrere dalla data di acquisto.

#### <span id="page-14-1"></span>**5.4 Smaltimento**

Quando raggiunge la fine della sua vita utile, il C3+ dovrà essere messo fuori servizio. Smaltire il C3+ in conformità alla direttiva RAEE dell'UE in materia di rifiuti elettronici.<sup>[1](#page-14-4)</sup>

# <span id="page-14-2"></span>**6. Informazioni tecniche e normative**

#### <span id="page-14-3"></span>**6.1 Specifiche tecniche**

| <b>Tecnica</b>                             |                                           |
|--------------------------------------------|-------------------------------------------|
| Tipo di registratore ECG                   | Holter, ECG ambulatoriale                 |
| N. di canali                               | 3                                         |
| Tempo di utilizzo                          | Max. 7 giorni                             |
| Formato di registrazione                   | Continuo                                  |
| Potenza richiesta                          | Polimeri di litio, 3,7 V, 520 mAh         |
| Dimensioni                                 | 85 x 80 x 15 mm                           |
| Peso                                       | 32 grammi                                 |
| Frequenza di campionamento                 | 256 Hz                                    |
| Impedenza di ingresso                      | 10 Mohm                                   |
| Risoluzione                                | 24 bit                                    |
| Standard di prestazione                    | Verifica della progettazione IEC 60601-2- |
|                                            | 47                                        |
| <b>Sicurezza</b>                           |                                           |
| Norma di sicurezza                         | IEC 60601-1 Sicurezza di base e           |
|                                            | prestazioni essenziali IEC 60601-2-47     |
| <b>Biologia</b>                            |                                           |
| Sostanze medicinali                        | N/A                                       |
| <b>Tessuto</b>                             | N/A                                       |
| Fluidi corporei entrati in contatto con il | N/A                                       |
| dispositivo                                |                                           |
| Tipo di contatto con pelle intatta         | Non invasivo                              |

<span id="page-14-4"></span><sup>1</sup> DIRETTIVA 2012/19/UE DEL PARLAMENTO EUROPEO E DEL CONSIGLIO del 4 luglio 2012 in materia di rifiuti di apparecchiature elettriche ed elettroniche (RAEE).

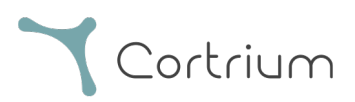

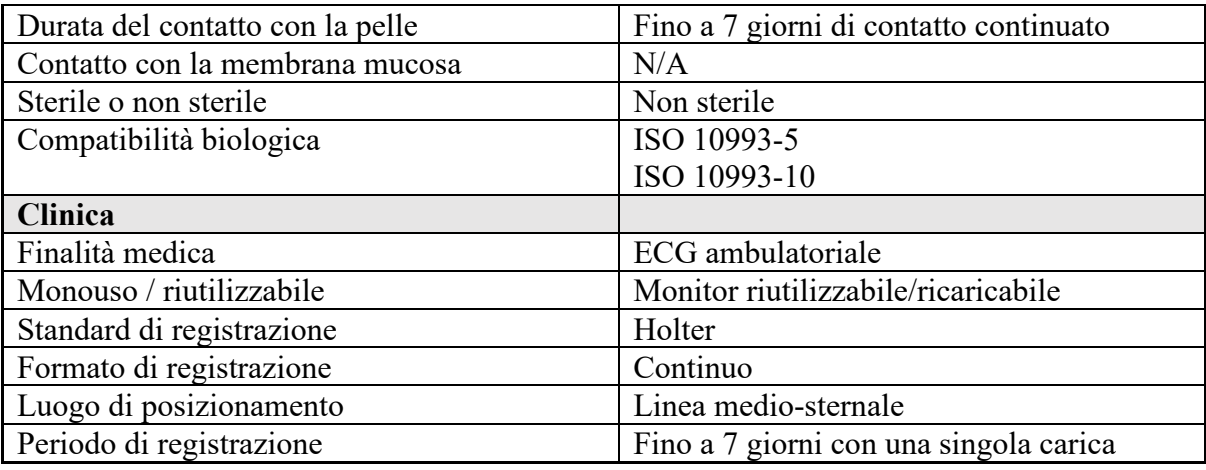

## <span id="page-15-0"></span>**6.2 Informazioni normative**

Il C3+ è un dispositivo medico di classe IIa ai sensi della direttiva CEE/93/42. Il C3+ è conforme ai seguenti standard di prodotto:

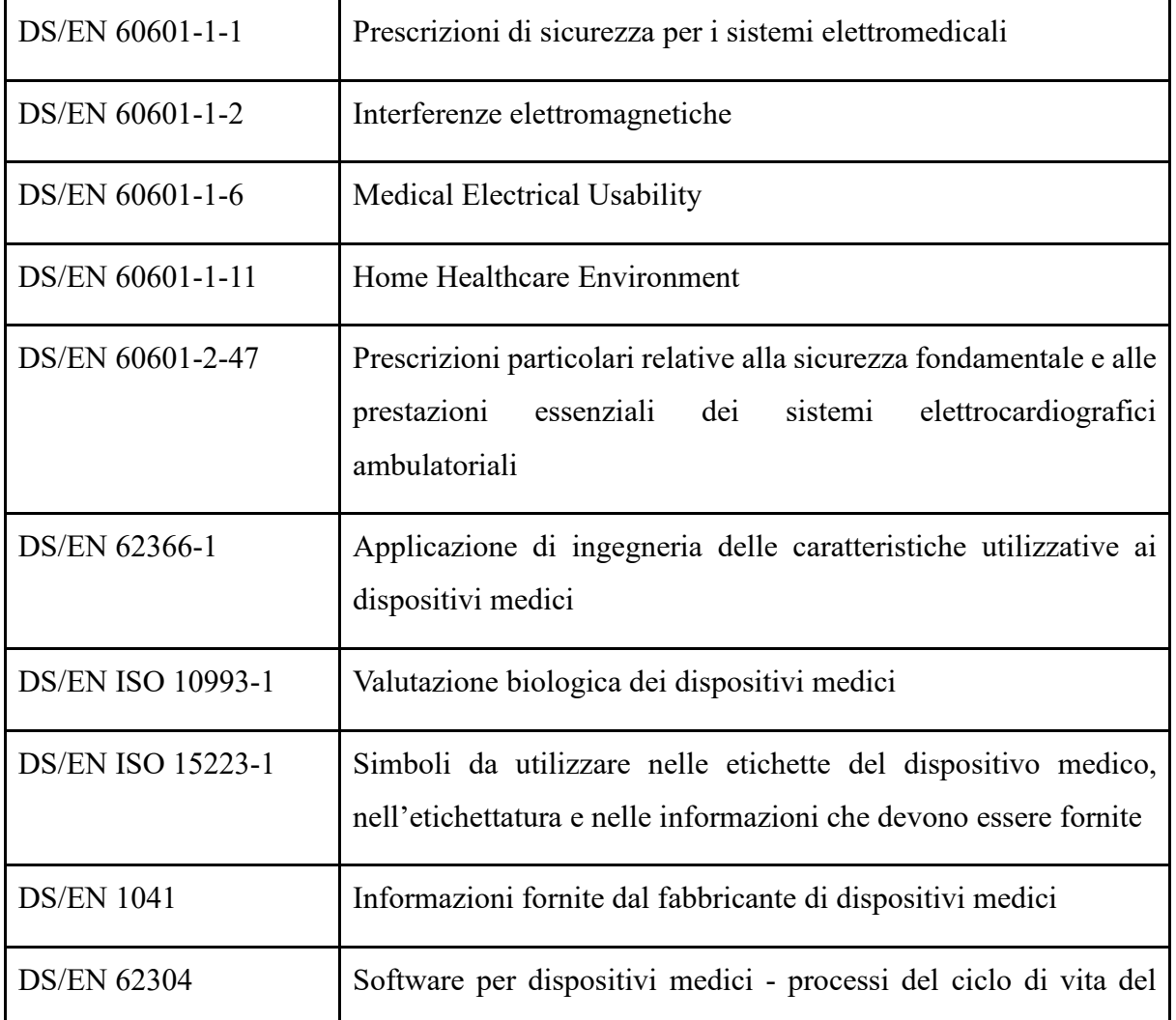

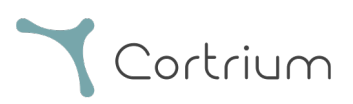

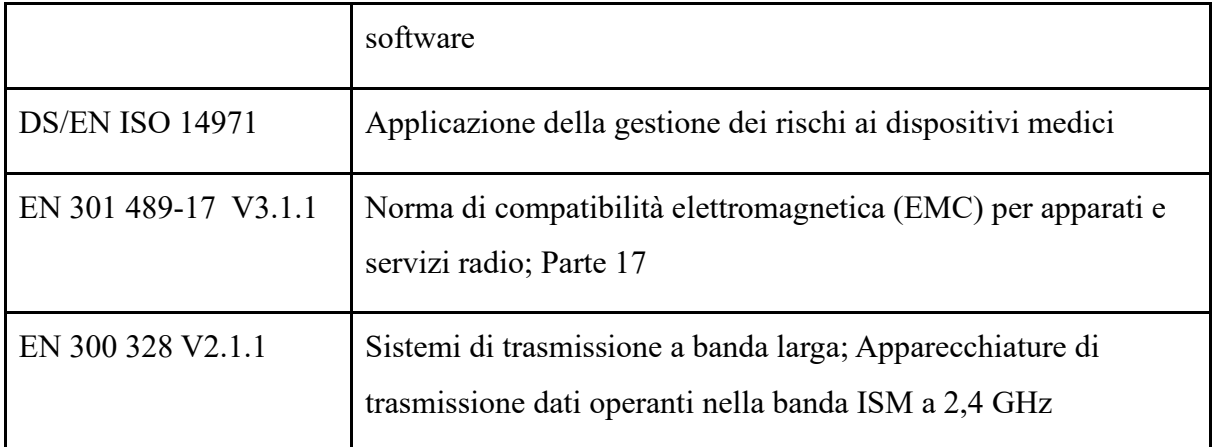

#### <span id="page-16-0"></span>**6.3 Incidenti gravi**

In caso di incidenti gravi in relazione al dispositivo, contattare tempestivamente l'autorità locale competente e l'indirizzo mail [support@cortrium.com](mailto:support@cortrium.com) di Cortrium.

#### <span id="page-16-1"></span>**6.4 Dichiarazione di conformità**

<span id="page-16-2"></span>Il C3+ è conforme ai requisiti essenziali e alle disposizioni del regolamento UE concernente i dispositivi medici (MDR).<sup>[2](#page-16-2)</sup>

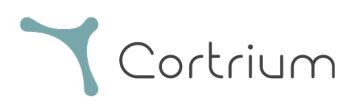

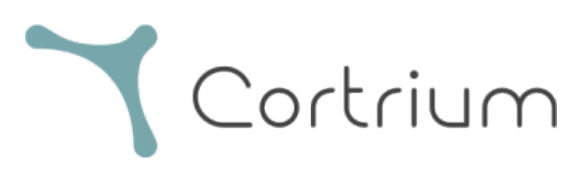

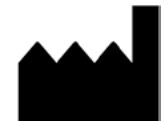

Cortrium ApS • Erik Husfeldts Vej 7 • DK-2630 Taastrup • Denmark Email: info@cortrium.com • Website: www.cortrium.com

 $C_{0123}$ 

Cortrium C3+ UDI 05745000379002